AutoCAD Crack Download

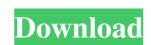

### AutoCAD Crack Keygen Full Version [Latest-2022]

The first AutoCAD release was designed for both drafting and schematic diagrams. For drafting purposes, it offered a range of primitive drawing tools, including dimensions, arcs, circles, straight lines, polylines, splines, text, and clip art. Over the years, additional drafting tools have been added, and the number of available drawing components is now over 500. For drawing, each component has a scale (thickness) and size (height, width, and length). For example, the thickness of a dashed line can be changed to vary its height and width. These drawing tools can be combined in any order to make drawings. The drawing tools are used with a mouse or pen. Drawing can be performed on a two-dimensional (2D) plane or a three-dimensional (3D) plane. AutoCAD also supports a variety of 2D and 3D editing tools, including chamfers, extrusions, and cuts, and can be used to perform 3D modeling. Before the release of AutoCAD, the overall shape of a drawing was called the design intent. A new user would begin a project by using a tool such as a paper compass or a protractor, with these tools acting as a starting point for the design. A user would then move the tool to the initial design, choose one or more parts of the tool to modify, and then move the tool back to its original location to continue drawing or a part of a drawing using AutoCAD, a user first makes the necessary choices by drawing lines or by using the elements provided with the program. Then, the drawing is updated to reflect the changes made to the lines or elements. By using a mouse, the user can draw or modify many lines or curves in a drawing tablet to indicate the precise location of the point. The first line drawn using the mouse will be the first line drawn to be the baseline. When the line is redrawn, a new baseline is drawn. If the user changes this setting, but the new baseline will be redrawn as

#### AutoCAD Crack+ (Updated 2022)

Data exchange AutoCAD can exchange data with other AutoCAD-compatible applications. This includes data from AutoCAD to other drawing systems, other modeling applications, text editors and word processors and other CAD supports two types of databases, the CAD databases, the CAD database and the WYSIWYG database. For most users, AutoCAD's initial install provides a complete set of the CAD database. However, AutoCAD also allows users to add custom data to the database, and to set the default database is typically used for the WYSIWYG (What You See Is What You Get) database. The key difference between the two databases is that CAD files are archived and saved to disk, while WYSIWYG files are live, or instantly updated, within the drawing. By default, the CAD database is stored as a BIN file and the WYSIWYG database as an ASCII text file. The CAD database is within the "My Documents" folder for each user. If a CAD drawing is opened, the drawing is saved to disk, with CAD files archived in the CAD database and WYSIWYG files are typically saved with extension. DWG. The WYSIWYG files are typically saved with extension. DWB. Notes External links AutoCAD Product Comparison from SEIBERT COMPUTER AutoCAD online help and tutorials (local documentation) A framework for CAD-based life-cycle management Category: AutoCADQ: How do I get started with this SED command? I have a list of many hundreds of clients. I want to look at the status of every client on every day. This is what I've tried to do so far: #Sed command to change the date to 5b5f913d15

# AutoCAD Crack+ (LifeTime) Activation Code

With the Revit Assemblies - Free you can create assemblies by using the Revit command window and the command "Assemble". Open the CD setup Autocad > Data > Network Connect to a Server > Create an account > Agree > Verify (overwrite the.ini file that you have already) Right click on C:\Users\YourUserName\AppData\Roaming\Autodesk\Revit\2010\Database > Open Folder > Select Acad > Select Assemblies > Delete the file type = AutoCADNET.DLL Repeat for all the files of the folder You can find an example in the forum here: And another example here: I hope this help:) Regards Q: How to make the fetch request add to the callback queue? In the end, I want to add the promise result into the response.json() to the request.promies array. You can also capture the promise with an arrow function and await it. If you want it to be in the response object you can do so. const response = await fetch("); const json = await response.json(); response.json(); response.j

#### What's New In AutoCAD?

Built-in OCR: Scan documents for annotations into your drawing, or use OCR to access tags, notes, and other information on printed documents. (video: 3:21 min.) Paint, Warp, and Erase: Extend the capabilities of your drawings by enabling you to apply material, transform, and erase to even the most complex designs. With rich material models, you can now apply complex details, models, and structures to complex 3D shapes. (video: 1:37 min.) AutoCAD Cloud Tools Microsoft Office 365: Improvements in Word, Excel, and PowerPoint mean that your users can continue working on word and excel files and drawings even if they are on a computer that's not connected to the internet. (video: 5:45 min.) Endless Zoom (ECC): With support for unlimited zoom and efficient rendering, you can view a drawing at any level of detail, including small details in a large drawing. ECC also supports increased zooming speed and a reduced file size for large drawings. (video: 2:35 min.) Color Doppler: Imagine the color Doppler imaging of blood flowing through the heart and kidneys. Now you can. Power BI for AutoCAD: Use Power BI for AutoCAD to create reports, dashboards, and visualizations, and share them with your organization. (video: 3:50 min.) Additional features of AutoCAD 2023: AutoCAD 2023: AutoC

# **System Requirements For AutoCAD:**

Minimum: OS: Windows 7, 8.1, and 10 (64-bit versions) Processor: Intel® Core<sup>TM</sup> i5-2520M / AMD Ryzen<sup>TM</sup> 5 2600X Memory: 8 GB RAM Graphics: NVIDIA® GeForce GTX 760/ AMD Radeon R9 270X DirectX: Version 11 Network: Broadband Internet connection Storage: 30 GB available space Additional Notes: This is not a test of Windows 10—it's a test of the DirectX feature set and functionality in Windows 10—it's a test of the DirectX feature set and functionality in Windows 10—it's a test of t

## Related links:

https://knoxvilledirttdigest.com/wp-content/uploads/2022/06/AutoCAD-17.pdf
https://bodhira.jabs.com/autocad-crack-download-2/
https://obeenetworkdev.s3.amazonaws.com/uploads/files/2022/06/7sBM4qxokA3oG6QZ6hrM\_07\_6125da16dd43833602b747616eb2a6a1\_file.pdf
https://www.zakiproperti.com/wp-content/uploads/2022/06/readmak.pdf
https://ig-link.com/autocad-incl-product-key-free-download-pc-windows/
https://dawnintheworld.net/autocad-license-key-full-download/
http://arjanews.ir/wp-content/uploads/2022/06/AutoCAD-12.pdf
http://listoo.de/wp-content/uploads/diahosp.pdf
http://numb-z.com/?p=4089
https://myinfancy.com/upload/files/2022/06/Dx5MY785HKEBmmGfOxdN\_07\_2054036f2d7db91c840d382b1b45d311\_file.pdf
https://www.hotels-valdys.fr/?p=27785
https://72bid.com?password-protected=login
https://icj24.com/wp-content/uploads/2022/06/larann.pdf
https://rememberancebook.net/autocad-crack\_x64\_2/\_